ГОСУДАРСТВЕННОЕ БЮДЖЕТНОЕ ОБРАЗОВАТЕЛЬНОЕ УЧРЕЖДЕНИЕ ФЕВЗИ ЯКУБОВА" ВЫСШЕГО ОБРАЗОВАНИЯ РЕСПУБЛИКИ КРЫМ "КРЫМСКИЙ ИНЖЕНЕРНО-ПЕДАГОГИЧЕСКИЙ УНИВЕРСИТЕТ ИМЕНИ ФЕВЗИ ЯКУБОВА"

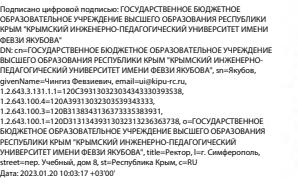

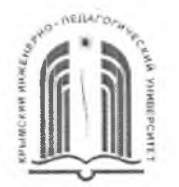

#### МИНИСТЕРСТВО ОБРАЗОВАНИЯ, НАУКИ МОЛОДЕЖИ РЕСПУБЛИКИ КРЫМ

**Государственное бюджетное образовательное учреждение высшего образования Республики Крым «Крымский инженерно-педагогический университет имени Февзи Якубова» (ГБОУВО РК КИПУ имени Февзи Якубова)**

**Кафедра декоративного искусства**

СОГЛАСОВАНО Руководитель ОПОП М.Б. Григорьева « <u>30» о з 20 21</u> г.

УТВЕРЖДАЮ Заведующий кафедрой \_Н.М. Акчурина-Муфтиева «<u>Зо» ог 20 21</u> г.

# **РАБОЧАЯ ПРОГРАММА ДИСЦИПЛИНЫ Б1. .17 «Компьютерные технологии»**

направление подготовки 54.03.02 Декоративно-прикладное искусство народные промыслы профиль подготовки «Программа широкого профиля»

факультет истории, искусств и крымскотатарского языка и литературы

Симферополь, 2021

Рабочая программа дисциплины Б1.Б.17 «Компьютерные технологии» для бакалавров направления подготовки 54.03.02 Декоративно-прикладное искусство народные промыслы. Профиль «Программа широкого профиля» составлена на основании ФГОС ВО, утвержденного приказом Министерства науки высшего образования Российской Федерации от 12.01.2016 10.

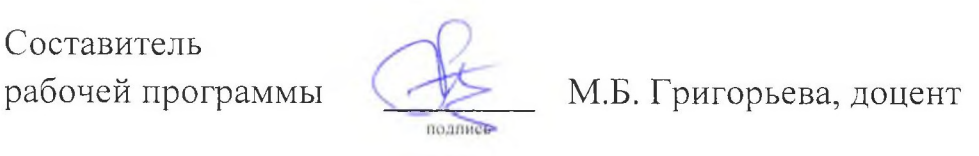

Рабочая программа рассмотрена одобрена на заседании кафедры декоративного искусства

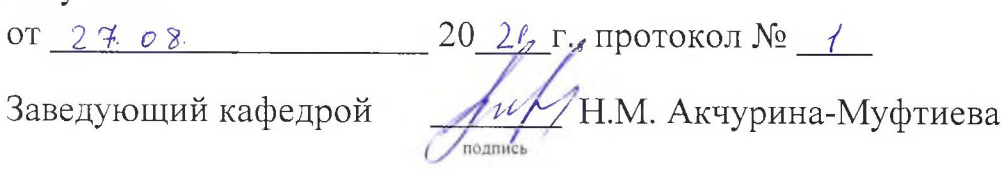

Рабочая программа рассмотрена и одобрена на заседании УМК факультета истории, искусств и крымскотатарского языка и литературы

Рабочая программа рассмотрена и одобрена на засед<br>истории, искусств и крымскотатарского языка и лите<br>от 3 0 0 3. 20 2/ г., протокол № 4 Председатель УМК  $\overline{\bigcup_{i=1}^{n} M_i}$  М. Б. Григорьева подпись

**1.Рабочая программа дисциплины Б1.Б.17 «Компьютерные технологии» для бакалавриата направления подготовки 54.03.02 Декоративноприкладное искусство и народные промыслы, профиль подготовки «Программа широкого профиля».**

**2.Перечень планируемых результатов обучения по дисциплине, соотнесенных с планируемыми результатами освоения образовательной программы** 

#### **2.1. Цель и задачи изучения дисциплины (модуля)**

#### *Цель дисциплины (модуля):*

– сформировать у студентов целостное представление о своеобразии основных видов декоративного искусства и его современных проблемах, как составной части научной мысли и духовной культуры общества.

#### *Учебные задачи дисциплины (модуля):*

– 1. Сформировать навыки научно-исследовательской деятельности в области идентификации предметов ДПИ;

– 2. Обеспечить теоретическую и практическую базу в области атрибутирования частных и музейных коллекций произведений декоративно-прикладного искусства и народных промыслов;

– 3. Развить компетентность студентов в области методов исследования и творческого и исполнения предметов ДПИ;

– 4. Обучить студентов модифицировать существующие и разрабатывать новые методы, исходя из задач исследования предметов ДПИ, либо художественного творчества мастеров ДПИ.

#### **2.2. Планируемые результаты освоения дисциплины**

Процесс изучения дисциплины Б1.Б.17 «Компьютерные технологии» направлен на формирование следующих компетенций:

ОПК-4 - способностью владеть современной шрифтовой культурой и компьютерными технологиями, применяемыми в дизайн-проектировании

ПК-2 - способностью создавать художественно-графические проекты изделий декоративно-прикладного искусства и народных промыслов индивидуального и интерьерного значения и воплощать их в материале

В результате изучения дисциплины студент должен:

#### **Знать:**

– принципы применении компьютерных технологий в проектировании

– особенности создания художественно-графических проектов

 **Уметь:**

– формировать шрифтовые композиции, в том числе при компьютеном проектировании

– создавать художественно-графические проекты изделий декоративноприкладного искусства и народных промыслов индивидуального и интерьерного значения и воплощать их в материале

#### **Владеть:**

- шрифтовой культурой и навыками компьютерного моделирования
- навыками создания художественно-графических проектов изделий декоративно-прикладного искусства и народных промыслов индивидуального и интерьерного значения

#### **3. Место дисциплины в структуре ОПОП.**

Дисциплина Б1.Б.17 «Компьютерные технологии» относится к дисциплинам базовой части учебного плана.

#### **4. Объем дисциплины (модуля)**

(в зачетных единицах с указанием количества академических или астрономических часов, выделенных на контактную работу обучающихся с преподавателем (по видам учебных занятий) и на самостоятельную работу обучающихся)

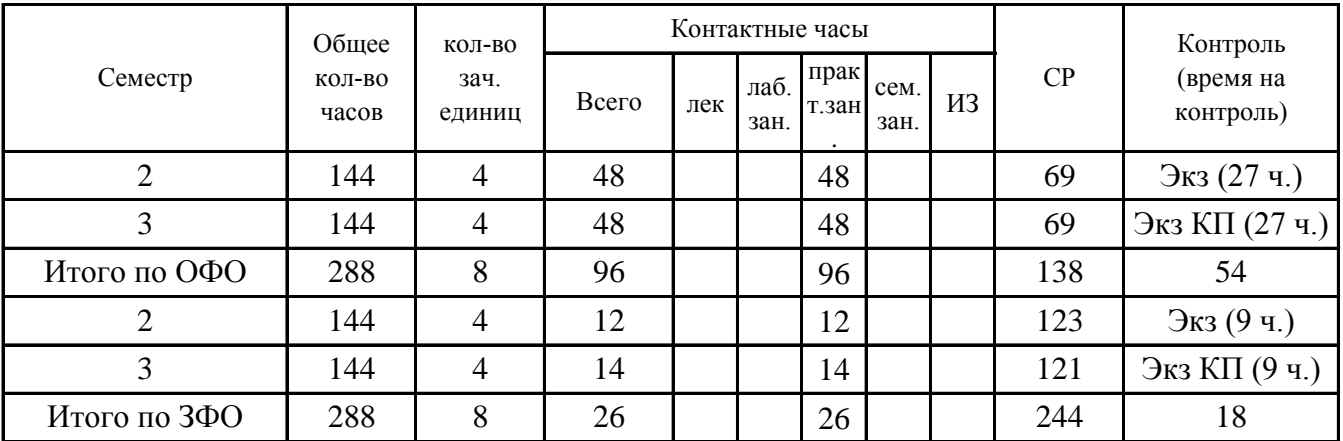

**5. Содержание дисциплины (модуля) (структурированное по темам (разделам) с указанием отведенного на них количества академических или астрономических часов и видов учебных занятий)**

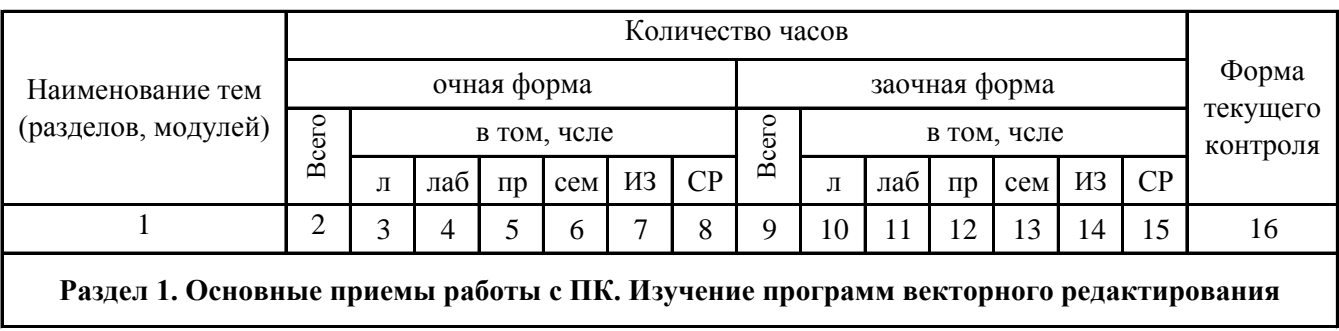

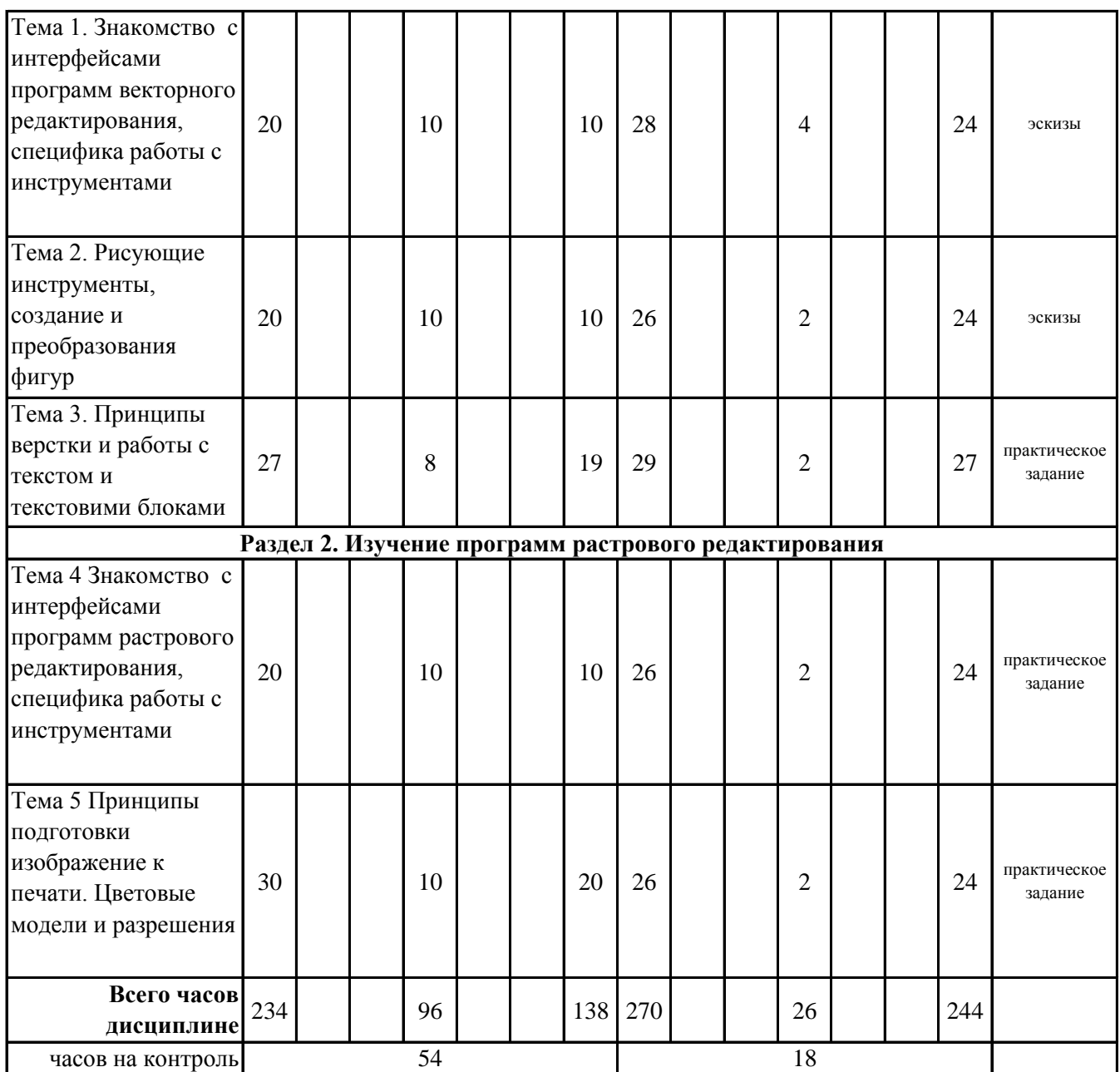

#### **5. 1. Тематический план лекций**

(не предусмотрено учебным планом)

# **5. 2. Темы практических занятий**

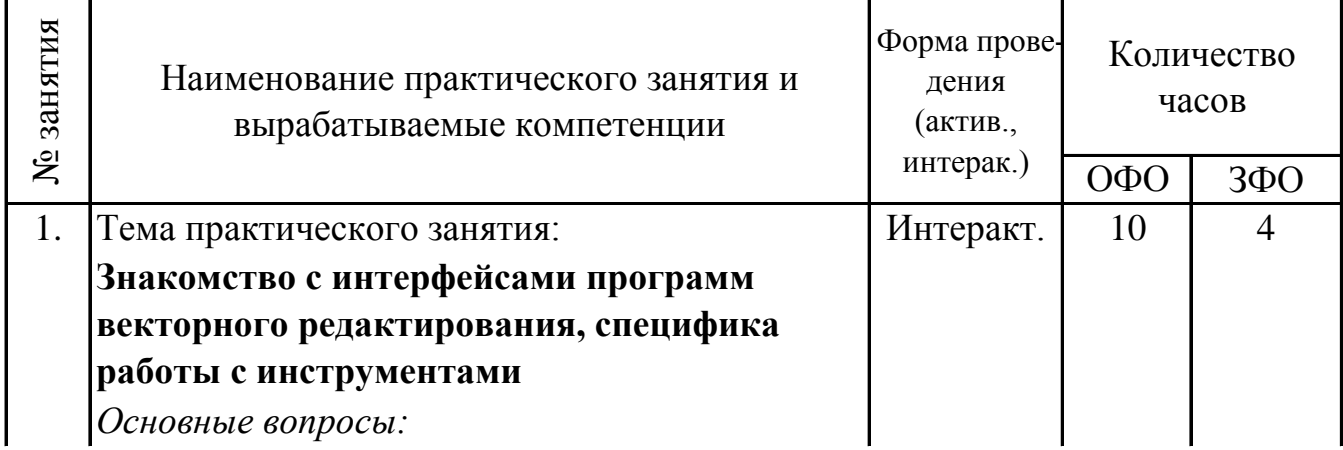

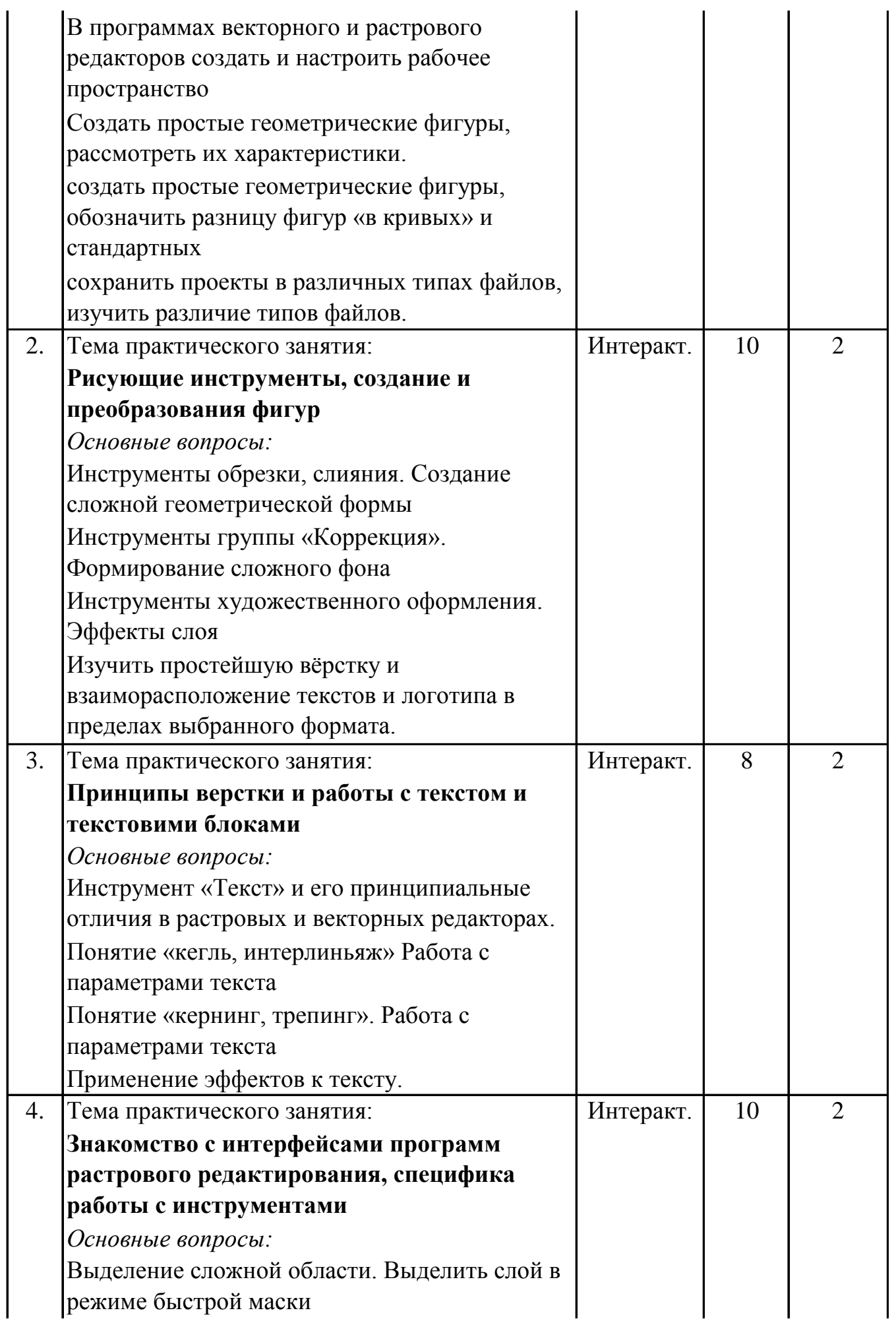

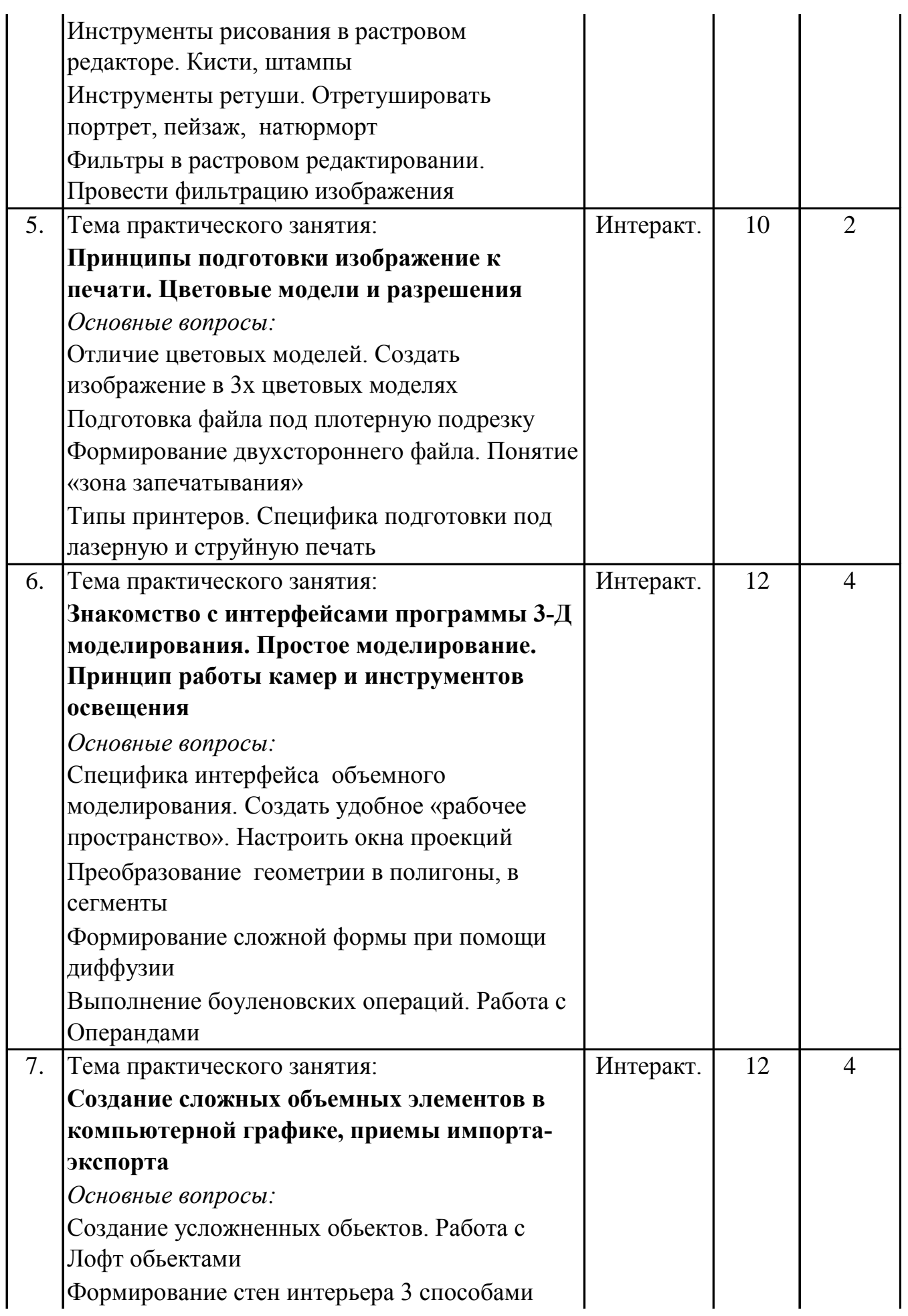

![](_page_7_Picture_147.jpeg)

#### **5. 3. Темы семинарских занятий**

(не предусмотрены учебным планом)

#### **5. 4. Перечень лабораторных работ**

(не предусмотрено учебным планом)

#### **5. 5. Темы индивидуальных занятий**

(не предусмотрено учебным планом)

# **6. Перечень учебно-методического обеспечения для самостоятельной работы обучающихся по дисциплине (модулю)**

Самостоятельная работа по данной дисциплине включает такие формы работы как: эскизы; подготовка к практическому занятию; выполнение курсового проекта; подготовка к экзамену.

### **6.1. Содержание самостоятельной работы студентов по дисциплине (модулю)**

![](_page_8_Picture_232.jpeg)

![](_page_9_Picture_190.jpeg)

![](_page_10_Picture_199.jpeg)

# **7. Фонд оценочных средств для проведения промежуточной аттестации обучающихся по дисциплине (модулю)**

## **7.1. Перечень компетенций с указанием этапов их формирования в процессе освоения образовательной программы**

![](_page_10_Picture_200.jpeg)

# **7.2. Описание показателей и критериев оценивания компетенций на различных этапах их формирования, описание шкал оценивания**

![](_page_10_Picture_201.jpeg)

![](_page_11_Picture_473.jpeg)

## **7.3. Типовые контрольные задания или иные материалы, необходимые для оценки знаний, умений, навыков и (или) опыта деятельности, характеризующих этапы формирования компетенций в процессе освоения образовательной программы**

## **7.3.1.1. Примерные темы для выполнения эскизов (2 семестр ОФО /2 семестр ЗФО)**

1.В программах векторного и растрового редакторов создать и настроить рабочее пространство. Выставить единицы измерения, указать формат листа. Настроить интефейсы программ векторного и растрового редакторов сохранить проекты в различных типах файлов, изучить различие типов файлов. 3-Д моделировании: создать Standart Primitivs, Настроить параметры фигур. Растровые редакторы: создать простые геометрические фигуры, рассмотреть их характеристики. Векторные редакторы: создать простые гео-метрические фигуры, обозначить разницу фигур «в кривых» и стандартных

2.Построить фигуры кручения leathe, расмотреть параметры модификаторов деформации lattice, noise, relax, spherify, push, melt.Рассмотреть приемы создания штор модификатором Клоуз, изучить настройки создания штор, скатертей, тканей. Перевести ткань в простую геометрию

3.разработать фирменный элемент (бланк, визитка, буклет), связать с темой проектирования. Изучить простейшую вёрстку и взаиморасположение текстов и логотипа в пределах выбранного формата. В редакторе материалов проанализировать интерфейс и параметры текстурирования, создать ряд материалов с различными физическими свойствами, назначить текстуры в сложных моделях.установить и настроить камеры в сцене, изучить режимы переключения камер, рассмотреть основные настройки и галочку «Установить вручную»

4.в программах векторного и растрового редакторов создать композицию с выявлением ритмического-метрического повтора, статики-динамики, симметрииассиметрии. В программах векторного и растрового редакторов построить модульную сетку и вписать в нее композицию из простых геометрических фигур. Проанализировать влияние модульной сетки

## **7.3.1.2. Примерные темы для выполнения эскизов (3 семестр ОФО /3 семестр ЗФО)**

1.На примере различных художественных произведений, дизайн-образцов, интерьеров проанализировать методы выявления композиционного центра в объемном и плоскостном моделировании. Обозначить данные методы и указать наиболее применяемые и выразительные.В разработанную ранее сцену включить различные виды камер ( стандартные, таргет, в-рей), настроить камеру и обозначить как различные настройки камеры влияют на окончательный рендеринг сцены.

2.в сцене с уже установленными различными видами светильников провести тестовый рендеринг, провести настройку теней в свойствах источника света и в настройках рендера. установить атмосферные эффекты, в настройках рендера обозначить дополнительные возможности визуализации

3.произвести процесс импорта- экспорта чертежей и графических изображений в 3-Д, призвести импорт-экспорт между программами растрового и векторного редактора, изучить типы файлов импорта-экспорта. В готовой сцене создать в-рей редактор материалов, изучить особенность просчета света в модуле в-рей, обозначить принципы пособработки файлов..Сделать обмер помещения и выстроить стены круглого, квадратного и мно-гокомнатного пространства. Выдавить дверные, оконные проемы при помощи екструда и составных объектов. В готовой текстурированной сцене установить подсветки Иес. Загрузить дополнительные светильники- настроить параметры. В настройках рендера выставить различные типы отображения плоскости.

## **7.3.2.1. Примерные практические задания (2 семестр ОФО /2 семестр ЗФО)**

1.В программах векторного и растрового редакторов создать и настроить рабочее пространство

2.Выставить единицы измерения, указать формат листа.

3.Настроить интефейсы программ векторного и растрового редакторов

4.3-Д моделировании: создать Standart Primitivs, Настроить параметры фигур

5.Создать простые геометрические фигуры, рассмотреть их характеристики.

6.создать простые геометрические фигуры, обозначить разницу фигур «в кривых» и стандартных

7.сохранить проекты в различных типах файлов, изучить различие типов файлов.

8.Инструменты группы «Перо». Отрисовать простую и сложную форму

9.Инструменты обрезки, слияния. Создание сложной геометрической формы

10.Инструменты группы «Коррекция». Формирование сложного фона

## **7.3.2.2. Примерные практические задания (3 семестр ОФО /3 семестр ЗФО)**

1.Отличие цветовых моделей. Создать изображение в 3х цветовых моделях

2.Международные форматы бумаги. Разрешение изображения. Откорректировать разрешение в зависимости от типа распечатывания

3.Пост обработка фотографий. Создание файла из шаблона

4.Подготовка файла под плотерную подрезку

5.Формирование двухстороннего файла. Понятие «зона запечатывания»

6.Типы принтеров. Специфика подготовки под лазерную и струйную печать

7.Специфика интерфейса объемного моделирования. Создать удобное «рабочее пространство». Настроить окна проекций

8.Работа с простой геометрией. Изменения параметров фигур

9.Преобразование геометрии в полигоны, в сегменты

10.Формирование сложной формы при помощи модификаторов

## **7.3.3. Примерные темы курсовых проектов (3 семестр ОФО /3 семестр ЗФО)**

1.разработка проекта интерьера общественного помещения (магазина)

2.разработка проекта интерьера общественного помещения (холла)

3.разработка проекта интерьера общественного помещения (вестибюля)

4.разработка проекта интерьера общественного помещения (парикмахерской)

5.разработка проекта интерьера жилого дома

6.разработка проекта интерьера квартиры с ярко выраженной этнической стилистикой

7.разработка проекта интерьера с подиумом для модных показов одежды

8.разработка проекта фрагмента ландшафта с малой архитектурной формой

9.разработка проекта интерьера этнографического музея

10.разработка проекта интерьера предприятия общественного питания

### **7.3.4.1. Вопросы к экзамену (2 семестр ОФО /2 семестр ЗФО)**

1.Принципиальное различие объемного и плоского дизайн-объекта, принципы работы с 3-D объектами

2.Панели инструментов 3-Д. Параметры и настройка рабочего пространства 3-д

3.Настройка и изменение режимов просмотра сцены, горячи клавиши работы с 3- D сценой.

4.Приемы настройки интерфейса в 3- проекциях

5.Виды файлов и принципы их обработки и сохранения. Совместимость 3-D с другими про-граммами.

6.Создание и управление простыми примитивами, настройка параметров.

7.. Сложные и скомпанованные примитивы, основне настройки принципы модификации

8.Управление сложной геометрией (Loft, Boolean)

9.Модификатор Boolean, меню работы с операндами

10.Меню convert to editadle mesh, составляющие закладки edit geometry

11.Использование закладки soft selection в моделировании объектов

12.Модификатор Loft, закладка deformation в Loft –объектах.

13.Принципы работы splines. Приемы модификации splines

14.Создание объемного spline (неоновая лента), модификация spline в закладке rendering.

15.Создание фигур кручения leathe, модификация при помощи подуровня axis.

16.Модификаторы деформации lattice, noise, relax, spherify, push, melt.

17.Создание видов ткани( штора,скатерть), простая физика материалов.

18.Модификатор Displace.

19.Меню convert to editadle poly, составляющие закладки edit geometry

20.Создание сложных изображений с применением модификаторов Edit Mesh, Mesh Smooth.

21.Редактор материалов: интерфейс и параметры, создание материалов и их свойства

22.Назначение текстур, текстурирование сложных моделей.

23.Камеры и виртуальная съемка сцены.

24.Виды источников света. Фотометрические источники.

25.Построение гладких кривых линий. Кривая Безье.

26.Преобразование координат в пространстве. Поворот, отражение. Растяжение (сжатие).

27.Методы создания простого интерьера.

28.Построение каркасной модели трехмерного объекта.

29.Принципы соподчинения главного и второстепенного в интерьере.

30.Композиционный центр. Применение композиционных построений в проекте.

31.Создание эффекта огня «Fire Effects»

32.Создание эффекта объемного света модификатором Volume Light.

33.Включение камер в сцену, физическое представление света, освещение по умолчанию, стандартне и v- ray источники.

34.Установка источников света в сцену, отбрасывание теней, настройка теней,

35.Эффекты визуализации, оптические эффекты проработки,

# **7.3.4.2. Вопросы к экзамену (3 семестр ОФО /3 семестр ЗФО)**

1.Принципиальное различие объемного и плоского дизайн объекта, принципы работы с 3-D объектами.

2.Панели инструментов 3-Д. Параметры и настройка рабочего пространства 3-д.

3.Настройка и изменение режимов просмотра сцены, горячи клавиши работы с 3- D сценой.

4.Виды файлов и принципы их обработки и сохранения. Совместимость 3-D с другими про-граммами.

5.Сложные и скомпанованные примитивы, основне настройки принципы модификации.

6.Управление сложной геометрией (Loft, Boolean).

7.Модификатор Boolean, меню работы с операндами.

8.Меню convert to editadle mesh, составляющие закладки edit geometry.

9.Использование закладки soft selection в моделировании объектов.

10.Модификатор Loft, закладка deformation в Loft –объектах.

11.Принципы работы splines. Приемы модификации splines.

12.Создание объемного spline (неоновая лента), модификация spline в закладке rendering.

13.Создание фигур кручения leathe, модификация при помощи подуровня axis.

14.Камеры и виртуальная съемка сцены.

15.Виды источников света. Фотометрические источники.

16.Методы создания простого интерьера.

17.Построение каркасной модели трехмерного объекта.

18.Принципы соподчинения главного и второстепенного в композиции интерьера.

19.Композиционный центр. Применение композиционных построений в проекте.

20.Меню convert to editadle poly, составляющие закладки edit geometry.

21.Создание фигур кручения leathe, модификация при помощи подуровня axis.

22.Создание видов ткани( штора,скатерть), простая физика материалов.

23.Редактор материалов: интерфейс и параметры, создание материалов и их свойства.

24.Создание объемного spline (неоновая лента), модификация spline в закладке rendering.

25.Модификаторы деформации lattice, noise, relax, spherify, push, melt.

## **7.4. Методические материалы, определяющие процедуры оценивания знаний, умений, навыков и (или) опыта деятельности, характеризующих этапы формирования компетенций.**

![](_page_17_Picture_305.jpeg)

## **7.4.1. Оценивание эскизов**

#### **7.4.2. Оценивание практического задания**

![](_page_17_Picture_306.jpeg)

![](_page_18_Picture_381.jpeg)

# **7.4.3. Оценивание курсового проекта**

# **7.4.4. Оценивание экзамена**

![](_page_18_Picture_382.jpeg)

![](_page_19_Picture_432.jpeg)

#### **7.5. Итоговая рейтинговая оценка текущей и промежуточной аттестации студента по дисциплине**

По учебной дисциплине «Компьютерные технологии» используется 4 балльная система оценивания, итог оценивания уровня знаний обучающихся предусматривает экзамен. В зачетно-экзаменационную ведомость вносится оценка по четырехбалльной системе. Обучающийся, выполнивший все учебные поручения строгой отчетности (курсовой проект) и не менее 60 % иных учебных поручений, предусмотренных учебным планом и РПД, допускается к экзамену. Наличие невыполненных учебных поручений может быть основанием для дополнительных вопросов по дисциплине в ходе промежуточной аттестации. Обучающийся, получивший не менее 3 баллов на экзамене, считается аттестованным.

![](_page_19_Picture_433.jpeg)

![](_page_19_Picture_434.jpeg)

![](_page_20_Picture_322.jpeg)

## **8. Перечень основной и дополнительной учебной литературы, необходимой для освоения дисциплины (модуля)**

### **Основная литература.**

![](_page_20_Picture_323.jpeg)

### **Дополнительная литература.**

![](_page_20_Picture_324.jpeg)

![](_page_21_Picture_353.jpeg)

### **9. Перечень ресурсов информационно-телекоммуникационной сети «Интернет», необходимых для освоения дисциплины (модуля)**

1.Поисковые системы: http://www.rambler.ru, http://yandex.ru,

2.Федеральный образовательный портал www.edu.ru.

3.Российская государственная библиотека http://www.rsl.ru/ru

4.Государственная публичная научно-техническая библиотека России URL: http://gpntb.ru.

5.Государственное бюджетное учреждение культуры Республики Крым «Крымская республиканская универсальная научная библиотека» http://franco.crimealib.ru/

6.Педагогическая библиотека http://www.pedlib.ru/

7.Научная электронная библиотека eLIBRARY.RU (РИНЦ) http://elibrary.ru/defaultx.asp

## **10. Методические указания для обучающихся по освоению дисциплины (модуля)**

## **Общие рекомендации по самостоятельной работе бакалавров**

Подготовка современного бакалавра предполагает, что в стенах университета он овладеет методологией самообразования, самовоспитания, самосовершенствования. Это определяет важность активизации его самостоятельной работы.

Самостоятельная работа формирует творческую активность бакалавров, представление о своих научных и социальных возможностях, способность вычленять главное, совершенствует приемы обобщенного мышления, предполагает более глубокую проработку ими отдельных тем, определенных программой.

Основными видами и формами самостоятельной работы студентов по данной дисциплине являются: самоподготовка по отдельным вопросам; эскизы; подготовка к практическому занятию; выполнение курсового проекта; подготовка к экзамену.

Важной частью самостоятельной работы является чтение учебной литературы. Основная функция учебников – ориентировать в системе тех знаний, умений и навыков, которые должны быть усвоены по данной дисциплине будущими специалистами. Учебник также служит путеводителем по многочисленным произведениям, ориентируя в именах авторов, специализирующихся на определённых научных направлениях, в названиях их основных трудов. Вторая функция учебника в том, что он очерчивает некий круг обязательных знаний по предмету, не претендуя на глубокое их раскрытие.

Чтение рекомендованной литературы – это та главная часть системы самостоятельной учебы бакалавра, которая обеспечивает подлинное усвоение науки. Читать эту литературу нужно по принципу: «идея, теория, метод в одной, в другой и т.д. книгах».

Во всех случаях рекомендуется рассмотрение теоретических вопросов не менее чем по трем источникам. Изучение проблемы по разным источникам залог глубокого усвоения науки. Именно этот блок, наряду с выполнением практических заданий является ведущим в структуре самостоятельной работы студентов.

Вниманию бакалавров предлагаются список литературы, вопросы к самостоятельному изучению и вопросы к экзамену.

Для успешного овладения дисциплиной необходимо выполнять следующие требования:

1) выполнять все определенные программой виды работ;

2) посещать занятия, т.к. весь тематический материал взаимосвязан между собой и, зачастую, самостоятельного теоретического овладения пропущенным материалом недостаточно для качественного его усвоения;

3) все рассматриваемые на занятиях вопросы обязательно фиксировать в отдельную тетрадь и сохранять её до окончания обучения в вузе;

4) проявлять активность при подготовке и на занятиях, т.к. конечный результат овладения содержанием дисциплины необходим, в первую очередь, самому бакалавру;

5) в случаях пропуска занятий по каким-либо причинам обязательно отрабатывать пропущенное преподавателю во время индивидуальных

Внеурочная деятельность бакалавра по данной дисциплине предполагает:

- самостоятельный поиск ответов и необходимой информации по предложенным вопросам;

- выполнение курсового проекта;

- выработку умений научной организации труда.

Успешная организация времени по усвоению данной дисциплины во многом зависит от наличия у бакалавра умения самоорганизовать себя и своё время для выполнения предложенных домашних заданий. Объём заданий рассчитан максимально на 2-3 часа в неделю. При этом алгоритм подготовки будет следующим:

1 этап – поиск в литературе теоретической информации по предложенным преподавателем вопросам;

2 этап – осмысление полученной информации, освоение терминов и понятий;

3 этап – составление плана ответа на каждый вопрос;

4 этап – поиск примеров по данной проблематике.

#### **Выполнение курсового проекта**

Курсовой проект является одной из форм самостоятельной учебноисследовательской работы бакалавра.

Целью написания курсового проекта является структуризация и усвоениеи, и главное, применение на практике, полученных во время изучения предмета, знаний, навыков и умений.

Если цель у курсового проекта только одна, то задач может быть несколько:

• более глубокое изучение теоретического материала лекций;

• получение практических навыков по применению накопленных знаний;

• выработка инновационных способов решения поставленных задач и др.

Курсовой проект обязательно подразумевает выполнение индивидуального технического задания, которое может заключаться: в разработке определенного изделия; расчете экономической эффективности работы какого-либо предприятия; апробации экспериментальной промышленной технологии или научной методики и т. д.

Обычно курсовой проект состоит из двух больших разделов: графического и текстового.

Структура курсового проекта:

1. Титульный лист - содержатся основные входные данные (полное название учебного заведения, город, тема работы, имя научного руководителя и студента, год написания)

2. Содержание - перечень глав, параграфов и других элементов оглавления с указанием страниц.

3. Введение - содержит актуальность работы, цель, задачи, анализ источников, методологию и т. д.

4. Основная часть - должна состоять из теоретической (тезисы, факты и др.), аналитической (осмысление, структуризация первой части) и проектной частей (практическое применение знаний).

5. Заключение - подведение итогов всей работы.

6. Список источников - перечень всех, использованных в работе, источников и литературы.

7. Приложения - таблицы, статистические данные, графические модели, диаграммы, чертежи и т. д.

Основные правила выполнения:

• цель в работе всегда одна, а вот задач может быть несколько (приблизительно столько же, сколько параграфов);

• в конце каждого параграфа нужно сделать небольшой вывод;

• аналитическую часть выделяют в отдельную главу, но допускается ее рассмотрение в рамках теоретической;

• все важные расчеты, таблицы и чертежи лучше всего представить в разделе «Приложения», а в основном тексте просто сделать ссылку на нужное приложение.

В целом, курсовые проекты нужно оформлять по требованиям двух «фундаментальных» ГОСТов: 7.32-2001 и 2.105-95.

В общем виде требования следующие:

текст набирается на листах А4;

размер шрифта - не менее 12;

интервал между строк - 1,5;

страницы нумеруются внизу по центру или в специальном поле внизу листа;

титульный лист и оглавление оставляют без нумерации;

книжная ориентация;

обязательная нумерация глав;

заголовки рекомендуется писать заглавными буквами в центре строки;

сокращения - по ГОСТ 7.12;

все графические материалы нужно озаглавить с проставлением номера, например, «Рисунок 2»;

наименования в тексте и на иллюстрациях должны полностью совпадать;

цитаты нужно писать в кавычках, сопровождая ссылками на источники;

список литературы помещается в конце пояснительной записки.

Перед защитой курсового проекта необходимо тщательно подготовить содержательный доклад и хорошо отрепетировать его. Для убедительности речь лучше сопровождать электронной презентацией. Также стоит подготовиться и к возможным дополнительным вопросам, ответы на которые должны быть краткими и ёмкими.

#### **Подготовка к практическому занятию**

Методические рекомендации по подготовке к практическим занятиям

Подготовка к практическому занятию включает следующие элементы самостоятельной деятельности: четкое представление цели и задач его проведения; выделение навыков умственной, аналитической, научной деятельности, которые станут результатом предстоящей работы.

Выработка навыков осуществляется с помощью получения новой информации об изучаемых процессах и с помощью знания о том, в какой степени в данное время студент владеет методами исследовательской деятельности, которыми он станет пользоваться на практическом занятии.

Следовательно, работа на практическом занятии направлена не только на познание студентом конкретных явлений внешнего мира, но и на изменение самого себя.

Второй результат очень важен, поскольку он обеспечивает формирование таких общекультурных компетенций, как способность к самоорганизации и самообразованию, способность использовать методы сбора, обработки и интерпретации комплексной информации для решения организационноуправленческих задач, в том числе находящихся за пределами непосредственной сферы деятельности студента. процессов и явлений, выделяют основные способы доказательства авторами научных работ ценности того, чем они занимаются.

В ходе самого практического занятия студенты сначала представляют найденные ими варианты формулировки актуальности исследования, обсуждают их и обосновывают свое мнение о наилучшем варианте.

Объём заданий рассчитан максимально на 1-2 часа в неделю.

#### **Эскизы**

Эскиз, как вид самостоятельной работы это предварительный набросок, фиксирующий замысел художественного произведения, изображенного полностью или отдельной его части.

В проектной документации: эскиз — чертеж, выполненный от руки в глазомерном масштабе.

Выполнение эскиза не регламентируется ни материалом исполнения ни форматом. Это как-бы «мозговой штурм» отраженный студентом на бумаге.

Эскизы, выполненные как самостоятельная работа сохраняются студентом до итоговой аттестации и выставляются вместе с академической работой. Это важно для понимания преподавателем хода работы над проектом.

Целесообразно разрабатывать эскизы различным графическим материалом, на различной бумаге. Это позволит студенту не только решить конструктивные характеристики объекта, но и выявить новаторские подходы к графической передаче задумки.

#### **Подготовка к экзамену**

Экзамен является традиционной формой проверки знаний, умений, компетенций, сформированных у студентов в процессе освоения всего содержания изучаемой дисциплины. В случае проведения экзамена студент получает баллы, отражающие уровень его знаний.

Правила подготовки к экзаменам:

– Лучше сразу сориентироваться во всем материале и обязательно расположить весь материал согласно экзаменационным вопросам.

– Сама подготовка связана не только с «запоминанием». Подготовка также предполагает и переосмысление материала, и даже рассмотрение альтернативных идей.

– Сначала студент должен продемонстрировать, что он «усвоил» все, что требуется по программе обучения (или по программе данного преподавателя), и лишь после этого он вправе высказать иные, желательно аргументированные точки зрения.

## **11. Перечень информационных технологий, используемых при осуществлении образовательного процесса по дисциплине (модулю) (включая перечень программного обеспечения и информационных справочных систем (при необходимости)**

Информационные технологии применяются в следующих направлениях:

оформление письменных работ выполняется с использованием текстового редактора;

демонстрация компьютерных материалов с использованием мультимедийных технологий;

использование информационно-справочного обеспечения, такого как: правовые справочные системы (Консультант+ и др.), онлайн словари, справочники (Грамота.ру, Интуит.ру, Википедия и др.), научные публикации.

использование специализированных справочных систем (электронных учебников, справочников, коллекций иллюстраций и фотоизображений, фотобанков, профессиональных социальных сетей и др.).

OpenOffice Ссылка: http://www.openoffice.org/ru/

Mozilla Firefox Ссылка: https://www.mozilla.org/ru/firefox/new/

Libre Office Ссылка: https://ru.libreoffice.org/

Do PDF Ссылка: http://www.dopdf.com/ru/

7-zip Ссылка: https://www.7-zip.org/

Операционная система Windows 8.1 Лицензионная версия по договору №471\1 от 11.12.2014 г.

Электронно-библиотечная система Библиокомплектатор

Национальна электронная библиотека - федеральное государственное бюджетное учреждение «Российская государственная библиотека» (ФГБУ «РГБ») Редакция Базы данных «ПОЛПРЕД Справочники» Электронно-библиотечная система «ЛАНЬ»

## **12. Описание материально-технической базы, необходимой для осуществления образовательного процесса по дисциплине (модулю)**

-проектор, совмещенный с ноутбуком для проведения лекционных занятий преподавателем и презентации студентами результатов работы -компьютерный класс и доступ к сети Интернет (во время самостоятельной подготовки) (должен быть приложен график занятости компьютерного класса);

-раздаточный материал для проведения групповой работы;

-методические материалы к практическим занятиям, лекции (рукопись, электронная версия), дидактический материал для студентов (тестовые задания, мультимедийные презентации);